# Monga (LifeTime) Activation Code [April-2022]

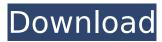

1/4

### Monga Crack (LifeTime) Activation Code [Updated]

Monga is a SharePoint deleted files and sites recovery tool. It is a way to search and restore unwanted files and sites. Monga can retrieve your deleted files with their descriptions and all the content, like photos, word, excel, PowerPoint, and other documents, maps, videos, and images. It also can recover and restore unwanted sites, pages, and subfolders from Recycle Bin or other folders. Monga is compatible with sharepoint 2007 and sharepoint 2010 server versions. Most of the sharepoint sites are supported and it can retrieve everything from the all libraries, documents and folders. Monga has all basic components of a data recovery tool, like a file search/retrieval, a text search/retrieval, a text scanning, a text file recovery, a compression, and a email recovery. Install Mongoagt: Download and install Mongoagt V1.0.mpkg from the below link Install the Mongoagt without any user interaction, Uncheck the Untrusted software option. Press Next. You will be prompted for password. Type a valid password and press Enter, Run the Mongoagt, When you start the Mongoagt, Click on Run. Enter the required environment variables as below in the environment variables. HKEY LOCAL MACHINE\Software\Microsoft\Office\12.0\MongoAgt Variable Name: sharepath Value: the path of the server where Mongo is installed. Variable Name: logpath Value: path to the log file for the server. Variable Name: log Value: logfile.log Variable Name: swap Value: swapspace or swappath for server. Variable Name: temp Value: Temporary path for Mongo. Variable Name: DBpath Value: Path for database files. Variable Name: UserName Value: The user name for Mongo. Variable Name: Password Value: The password for the user name of Mongo. Click on OK to continue installation. When the Mongoagt runs, Click on Stop to finish Mongoagt installation. Mongoagt is installed. Mongoagt Info: Mongoagt is a very good

# Monga Crack Incl Product Key [Win/Mac]

\* It will provide the data recovery of deleted Microsoft Office SharePoint Server deleted files or simply deleted a site deleted files without having access to the Recycle Bin. \* It works as a multithreading application with using multiple threads to recover Microsoft Office SharePoint Server deleted files or deleted a site without any access to the Recycle Bin. \* It will allow you to recover files as they were deleted. \* It can recover files which are deleted from a Windows Sharepoint Server deleted site that has been removed from the site collection. Work With Mongo Support Algorithm: \* The work of Mongo Support with work much faster than the original Algorithm with a speed that is very fast Mongo Support License Key Features: Time to Recovery in Mongo Support: \* It can recover deleted files of Office Sharepoint Servers or the site or files of Office Sharepoint deleted in less than seconds \* It is very fast to recover deleted files Full Activity Logs: \* It will keep a log of every action that done by Mongo Support. Wipe Recycle Bin: \* When the Recycle Bin is empty, Mongo Support will automatically clean the Recycle Bin Recover from all Offline Deleted Files: \* This feature is useful if your client work on an office PC and he lost his connection while he was working and he is unable to recover the deleted files [Download Mongo Support Tool] Mongo Support License Key Features: \* It can recover deleted files of Office Sharepoint Servers or the site or files of Office Sharepoint deleted in less than seconds \* It is very fast to recover deleted files Full Activity Logs: \* It will keep a log of every action that done by Mongo Support. Wipe Recycle Bin: \* When the Recycle Bin is empty, Mongo Support will automatically clean the Recycle Bin Recover from all Offline Deleted Files: \* This feature is useful if your client work on an office PC and he lost his connection while he was working and he is unable to recover the deleted files What's new in this version: New Features: \* Releasing new Version 2.2.8 What's New in this version: New Features: \* Fixed an issue where a previous registration key was not being used, so now you can use your last registration key to register the program What's New in this b7e8fdf5c8

### Monga

MongoDB REST API Online Backup is now available as a service that makes it easy to backup your MongoDB databases to Amazon S3. With this service, you only need to enable once, and the service will run at your cloud provider of choice in the background to back up your MongoDB databases without requiring any manual intervention by you or your cloud provider. REST API Online Backup can be accessed over a RESTful API or via the Node.js MongoDB API that you can also use to backup your databases. Here's a guick overview of how it works: 1) A REST API call to the MongoDB REST API automatically runs a daily backup of the database to a location on your cloud provider that you designate. 2) You can also backup MongoDB databases using the MongoDB Node.js API with our REST API adapter. The REST API call is an equivalent of the Node is MongoDB API command Object.create('database', 'collection'). Why we decided to offer this service We started MongoHQ in 2012 because we loved MongoDB and the power that it brings to our customers and we are fundamentally different than other MongoDB companies. We don't want to sell MongoDB products, we want to bring great tools and services that are tightly integrated with MongoDB to our customers. We also value delivering great services that help make your MongoDB experience even easier and we believe we have a great product and service that meets all these requirements. We see MongoHQ as a critical component of this vision and we are excited about what we can offer our customers with this service. Restore MongoDB databases online from backup files In most cases, the backups can be restored via the the REST API online backup. On an EC2 instance, just follow these steps to restore the backup. 1) Update the configuration file /etc/mongodb.conf to include your AWS access key and secret, 2) Delete the public/private key files stored under the EC2 key/certificate pair directory /var/mongodb/ssl/ Enter the Public DNS endpoint of your mongo DB. Open the REST call in REST client. If you have backed up into another cloud like Azure, you have to contact support for the authentication of the backup file with the REST API backup. For example:

#### What's New In?

Monga is a highly efficient tool to recover deleted SharePoint Site and Site collections. Features: Can Recover Deleted SharePoint Site and Site Collections Will not show you where to look and how to recover missing site items and items if you are missing your admin account details Recover Deleted SharePoint Items Searchable database index that enables its fast search engine to retrieve a document or user within seconds Homepage: Github: A: I had a similar issue, and after a lot of trial and error, I figured out a way using the SharePoint cmdlets. Try searching for a deleted document in Central Admin. You should be able to locate the missing item (if you know the name), and then you should have access to a report. You can use the "Find-SPDeletedItem" cmdlet to search for deleted items: Secure Your Business You've worked hard to grow your business, and you should protect it. That's why we offer a wide range of business insurance policies to protect your company against property loss and liability. The cornerstone of a good insurance program is getting the right coverage for your unique situation. We have business insurance policies that meet your need, and cover you for any need that might arise. Plus, we've built our insurance programs so that you can count on them. Our experts work with you to help you understand all the potential implications of a crisis, and they'll help you determine the best coverage for your company. Get complete business insurance coverage that protects your company from different hazardsQ: Calling a value of jQuery's object, not its reference I have the following iQuery snippet: var data = \$('#target').data('dataset') alert(data) // works as expected alert(\$('#target').data('dataset')) // prints a string with "data: das" alert(data) // returns undefined alert(\$('#target').data('dataset')) // undefined

# **System Requirements For Monga:**

Windows 7/8/8.1/10: 64-bit 1.50GHz or faster processor 2GB of RAM 512MB of GPU RAM 35MB of hard drive space DirectX 11 compatible video card with 128MB of graphics memory DirectX compatible sound card If you have any of the pre-requisite requirements, you can play Chaos Saga and enjoy a great game with a simple, easy to use interface. (17). Let

#### Related links:

https://whispering-temple-02372.herokuapp.com/oxfobir.pdf

 $\frac{https://www.probnation.com/upload/files/2022/07/IIY6Sn1yMTIGo4JQIEqI\_04\_52fb293755f374c0e890}{0048d88210ac\ file.pdf}$ 

https://botkyrkaboxning.se/wp-content/uploads/2022/07/PRBEditor.pdf

https://wakelet.com/wake/vBWIvpszFhh4vX8OBG0TK

https://npcfmc.com/cdh-media-wizard-crack-download-mac-win/

https://halletabi.com/wp-content/uploads/2022/07/philxer.pdf

https://bistrot-francais.com/lunascape-6-0-0-product-key-latest/

https://fajas.club/wp-content/uploads/2022/07/039cpu\_039slim\_Crack\_\_Incl\_Product\_Key\_Free.pdf

https://www.clearlakewi.com/wp-content/uploads/2022/07/3R\_MINI\_Folder\_Lock.pdf

https://exatasolucoes.net/wp-

content/uploads/2022/07/Backup Engine Download PCWindows Updated 2022.pdf

https://likesmeet.com/upload/files/2022/07/7lo5DfN7eqrYaDnnEr4R\_04\_8b4a5bcbd70f764232e98178b27eb648 file.pdf

http://micg-adventist.org/2022/07/04/jamsec-webdefenseur-for-windows-2022-latest/

http://dichvuhoicuoi.com/arabic-radio-tv-player-crack-free-for-windows/

https://szklanepulapki.pl/wp-content/uploads/2022/07/bailpat.pdf

https://nutacademia.com/wp-content/uploads/2022/07/Mesh Unfolder.pdf

http://studiounbox.com/?p=9794

https://murmuring-river-08613.herokuapp.com/Bash Portable.pdf

https://www.teppichreinigung-schoeneiche.de/alamoon-photo-undelete-incl-product-key-free-2022/

https://www.slas.lk/advert/agua-web-browser-full-version-free-download-latest/

https://dry-eyrie-37120.herokuapp.com/dbForge Documenter for SQL Server.pdf

4/4